# **Linguagens de Programação**

### **Prof. Miguel Elias Mitre Campista**

**http://www.gta.ufrj.br/~miguel**

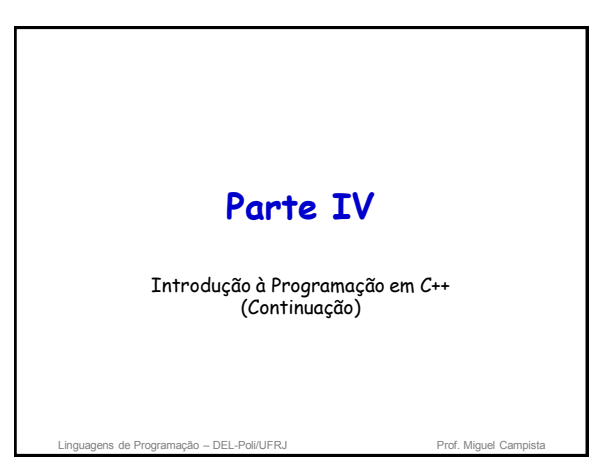

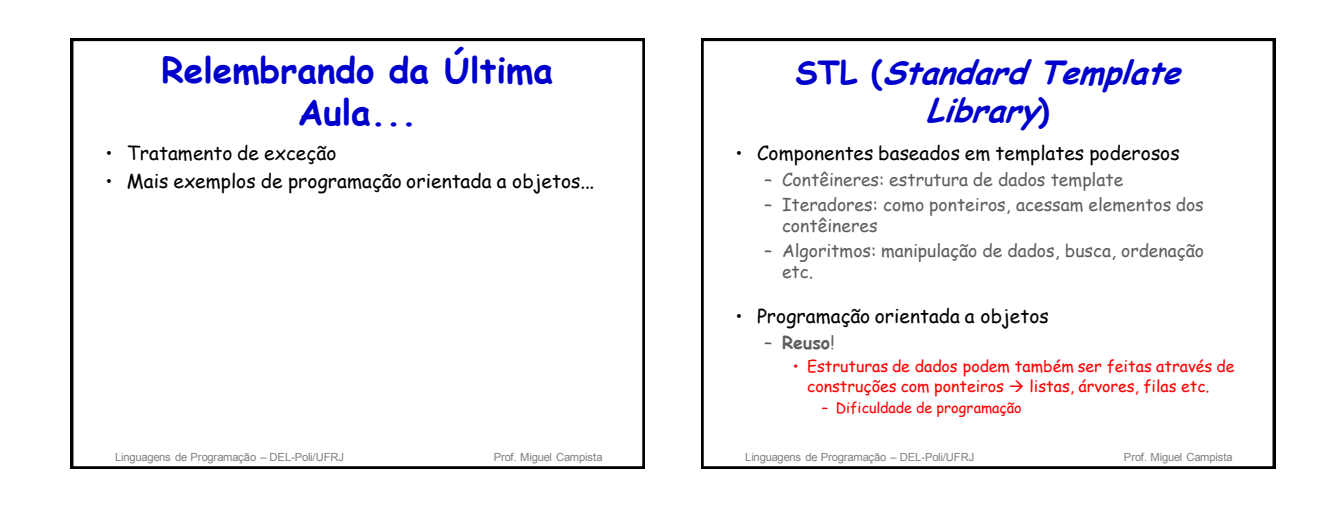

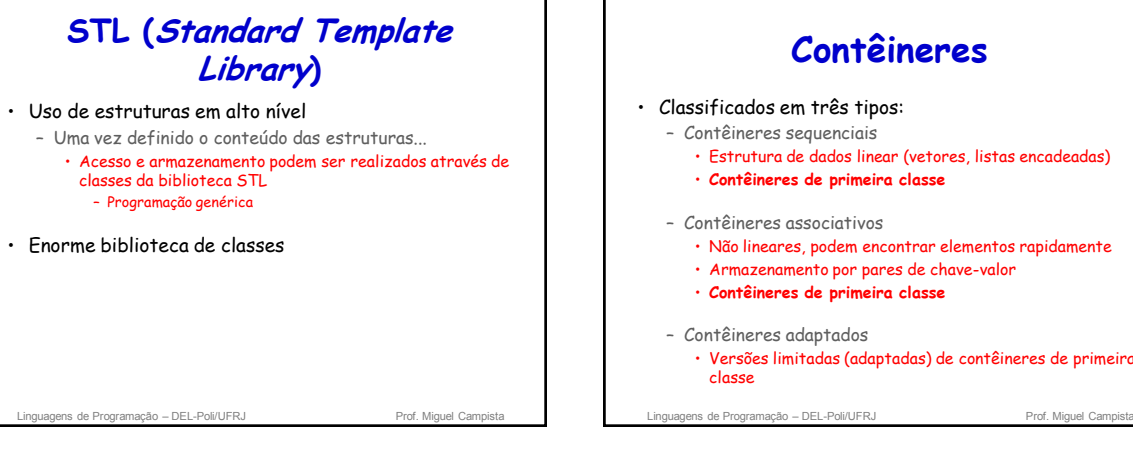

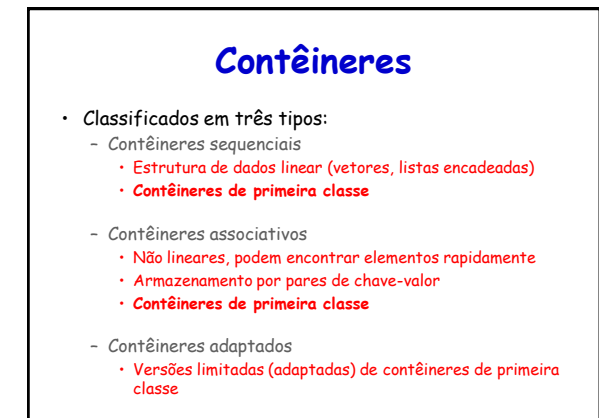

## **Contêineres**

- Contêineres próximos
	- Similares aos contêineres de primeira classe, mas com funcionalidade reduzida
	- Ex.: Arrays baseados em ponteiros, strings, bitsets para armazenamento de flags etc.
- Contêineres têm algumas funções comuns – Subconjuntos de contêineres parecidos possuem
	- funções comuns
		- Convite à extensão

## **Classes STL Contêineres**

- Contêineres sequenciais
	- **vector**
	- **deque**
	- **list**
- Contêineres associativos
	- **set**
	- **multiset**
	- **map**
	- **multimap**

de Programação – DEL-Poli/UFRJ

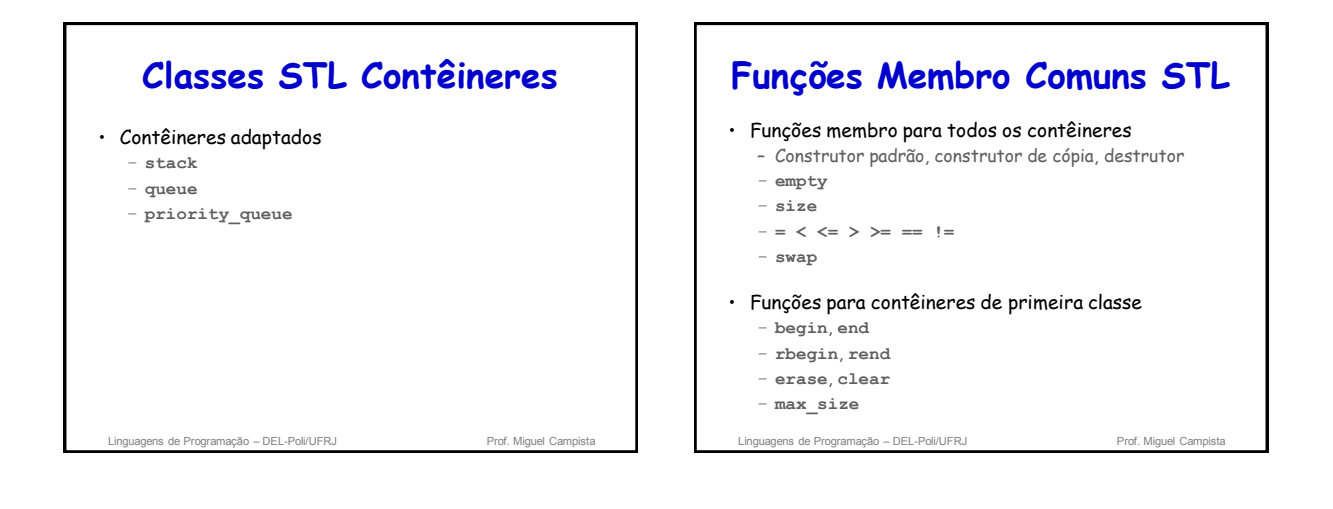

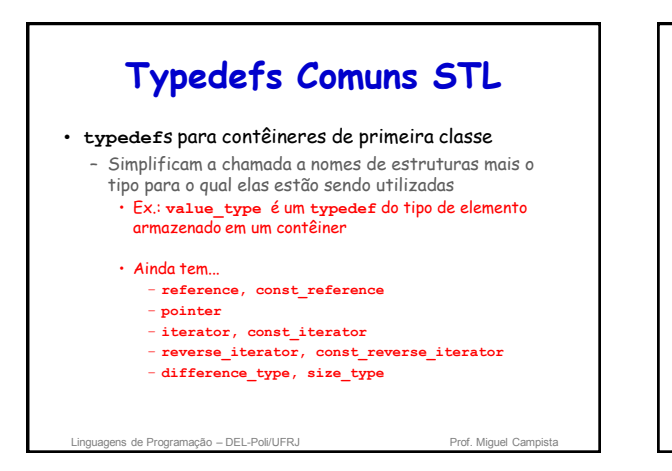

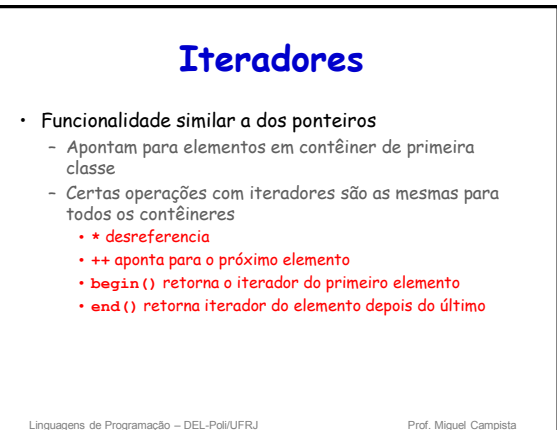

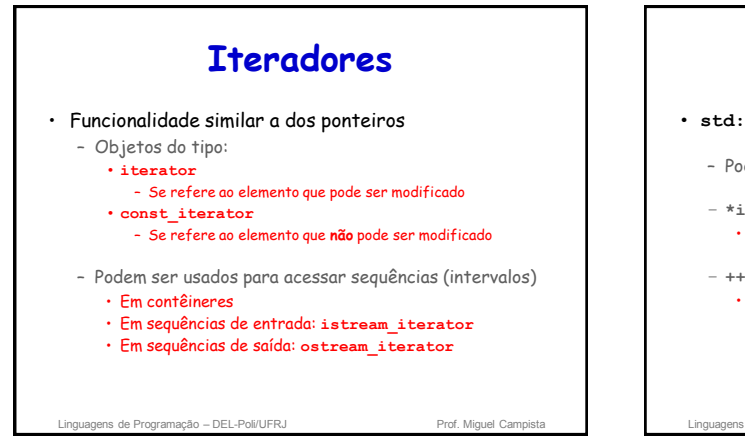

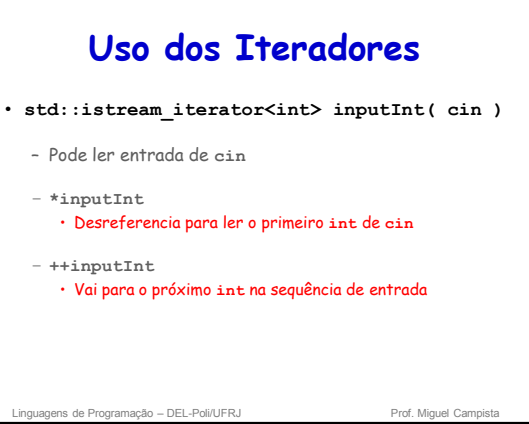

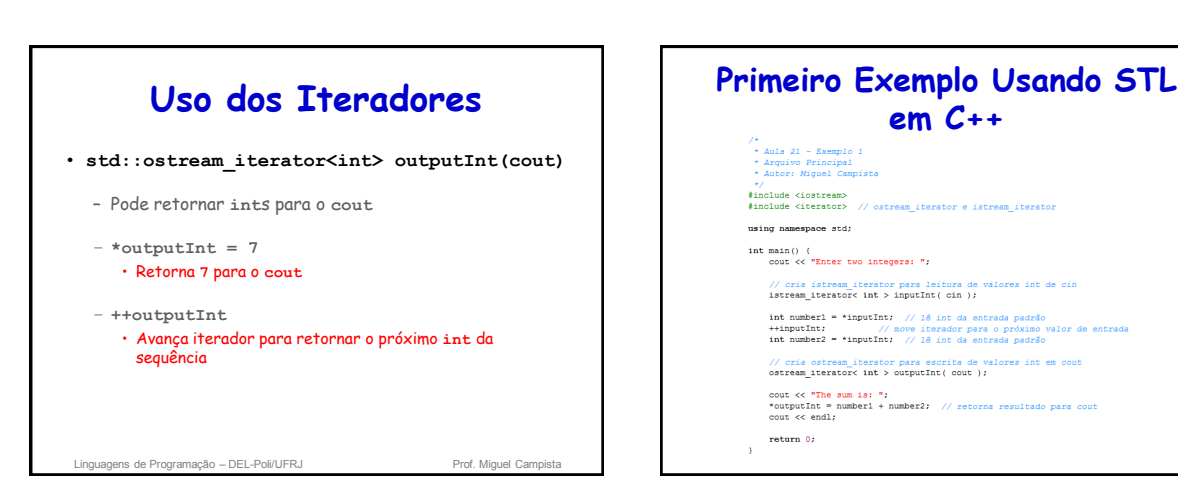

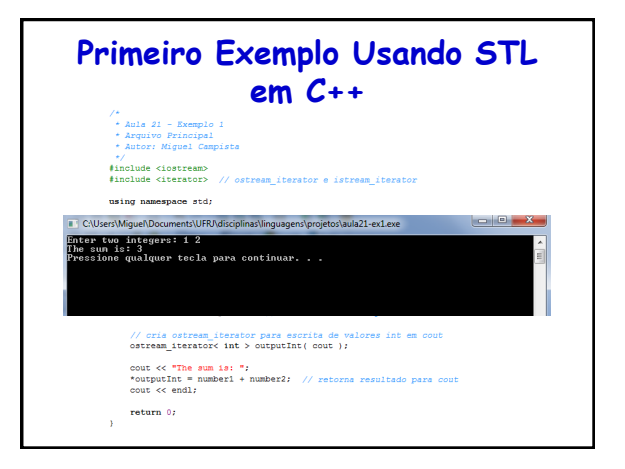

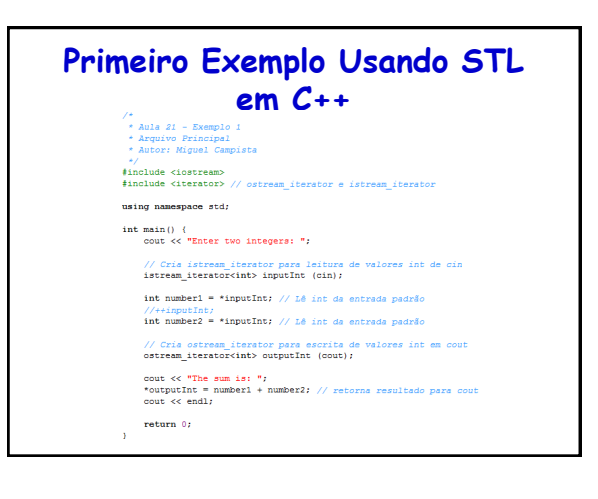

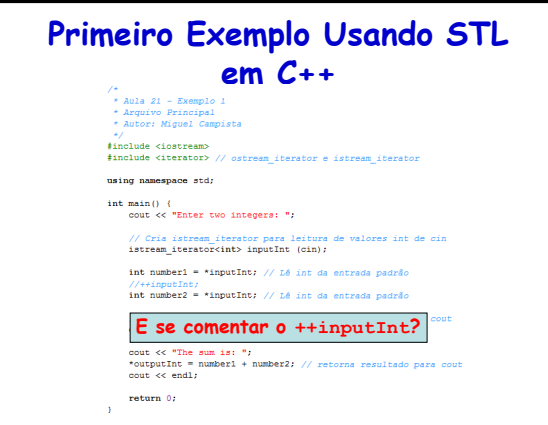

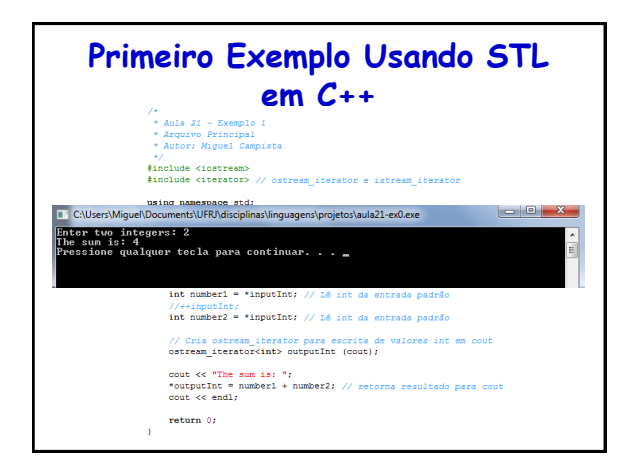

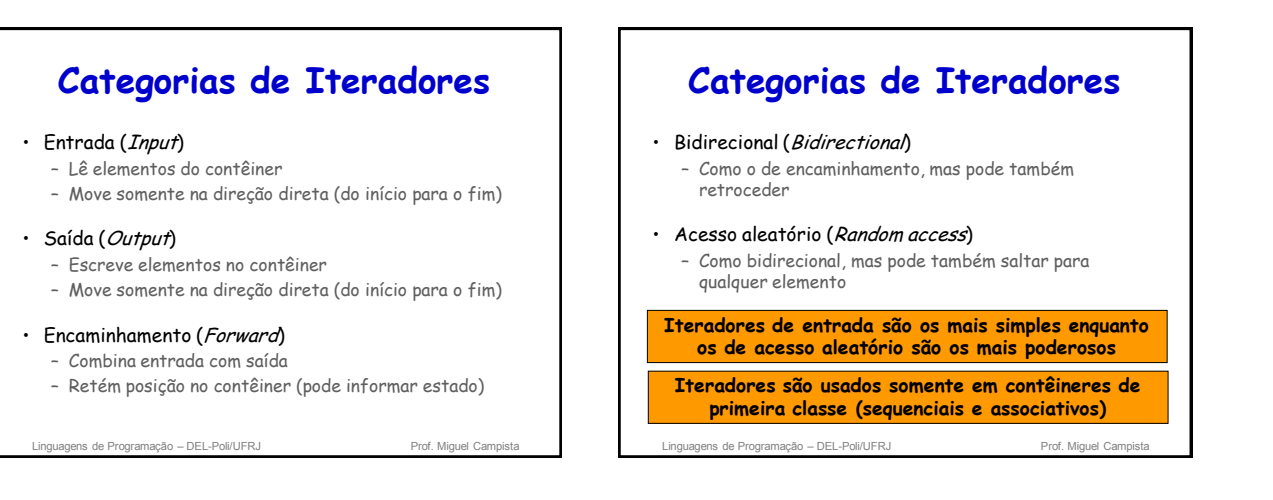

### **Tipos de Iteradores Suportados**

#### • Contêineres sequenciais

- **vector**: acesso aleatório
- **deque**: acesso aleatório
- **list**: bidirecional
- Contêineres associativos (todos bidirecionais)
	- **set**
	- **multiset**
	- **map**
	- **multimap**

Linguagens de Programação – DEL-Poli/UFRJ Prof. Miguel Campista

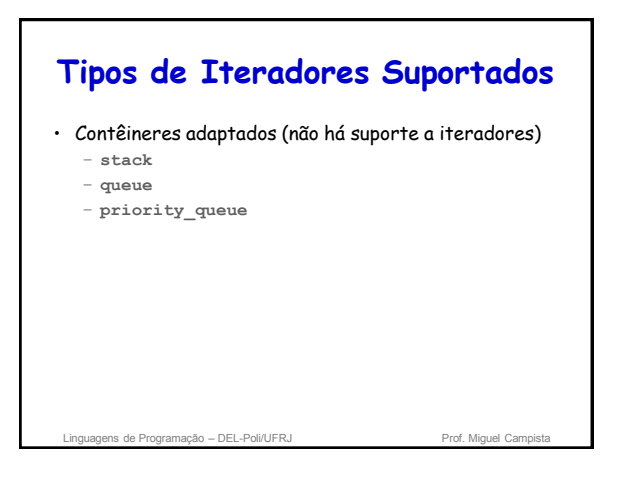

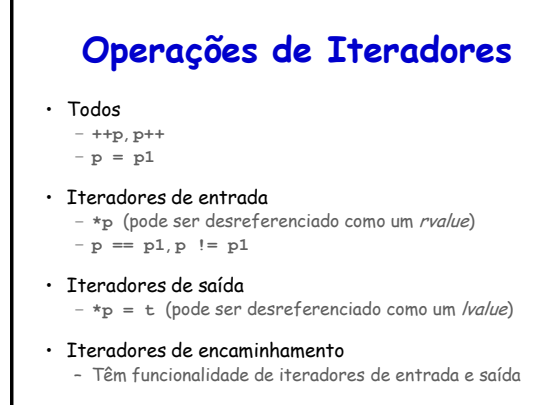

#### lis de Programação – DEL-Poli/UFRJ

## **Operações de Iteradores**

- Bidirecional
	- Têm funcionalidade de iteradores de encaminhamento – **--p**, **p--**

#### • Acesso aleatório

- Têm funcionalidade de iteradores bidirecional
- **p + i**, **p += i** – **p - i**, **p -= i**
	-
- **p[i]**
- **p < p1**, **p <= p1**
- **p > p1**, **p >= p1**

gens de Programação – DEL-Poli/UFRJ Prof. Miguel Campista Prof. Miguel Campista Campista Campista Campista Campi

# **Introdução aos Algoritmos**

• STL tem algoritmos genéricos usados com contêineres

- Opera indiretamente em elementos via iteradores
- Frequentemente opera em sequência de elementos • Definido por pares de iteradores (primeiro e último elemento)
- Algoritmos frequentemente retornam iteradores • **find()** – Retorna iterador para elemento ou **end()** se não encontrado
	-
- Algoritmos pré-construídos economizam tempo e esforço dos programadores

Linguagens de Programação – DEL-Poli/UFRJ Prof. Miguel Campis

## **Contêineres Sequenciais**

- Três contêineres sequenciais
	- **vector** baseado em arrays
	- **deque** baseado em arrays
	- **list** lista encadeada robusta

linguagens de Programação – DEL-Poli/UFRJ Prof. Miguel Campista Prof. Miguel Camp

## **Contêiner Sequencial vector**

- **vector**
	- **<vector>**
	- Estrutura de dados com alocação de memória sequencial • Acessa elementos com **[]**
	- Usado quando os dados devem ser ordenados e facilmente acessível
	- Mais eficientes se inserções forem feitas apenas no final

Linguagens de Programação – DEL-Poli/UFRJ Prof. Miguel Campista

## **Contêiner Sequencial vector**

#### • **vector**

- Quando memória estiver esgotada...
	- Aloca maior área sequencial de memória
	- Copia ele mesmo lá
	- Desaloca memória antiga
- Tem iteradores de acesso aleatório

agens de Programação – DEL-Poli/UFRJ Prof. Miguel Campista Prof. Miguel Campi

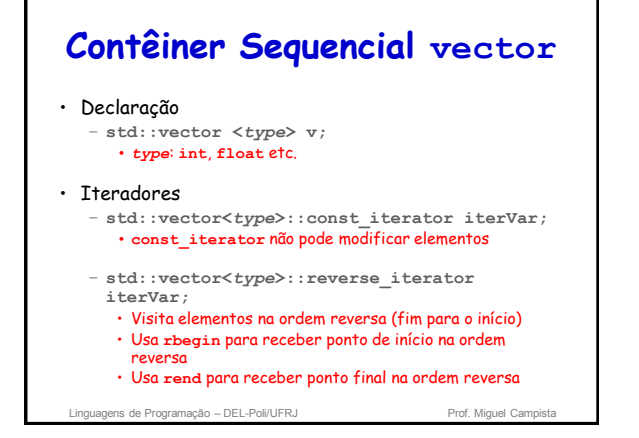

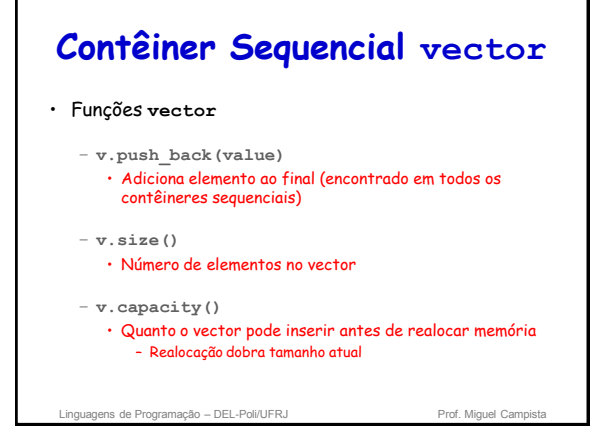

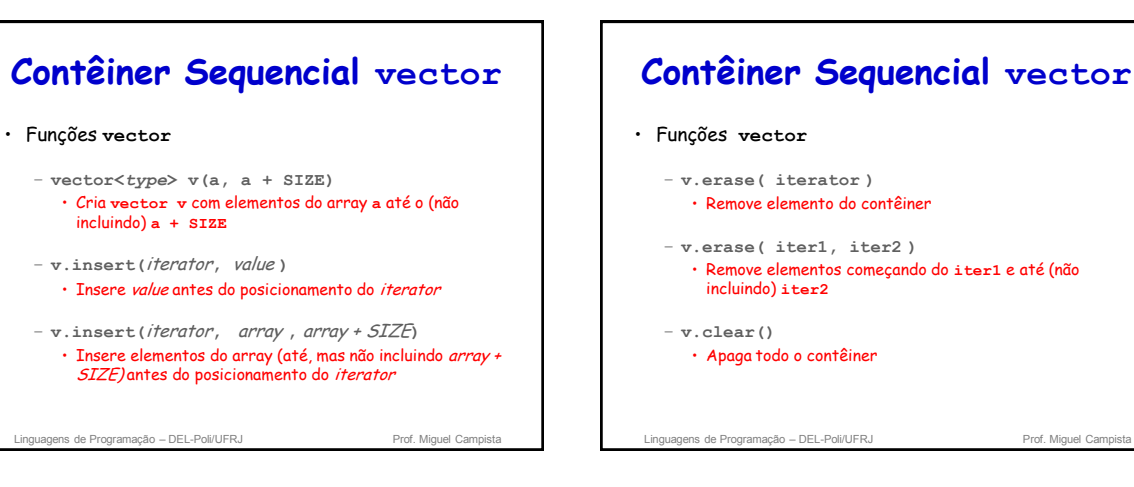

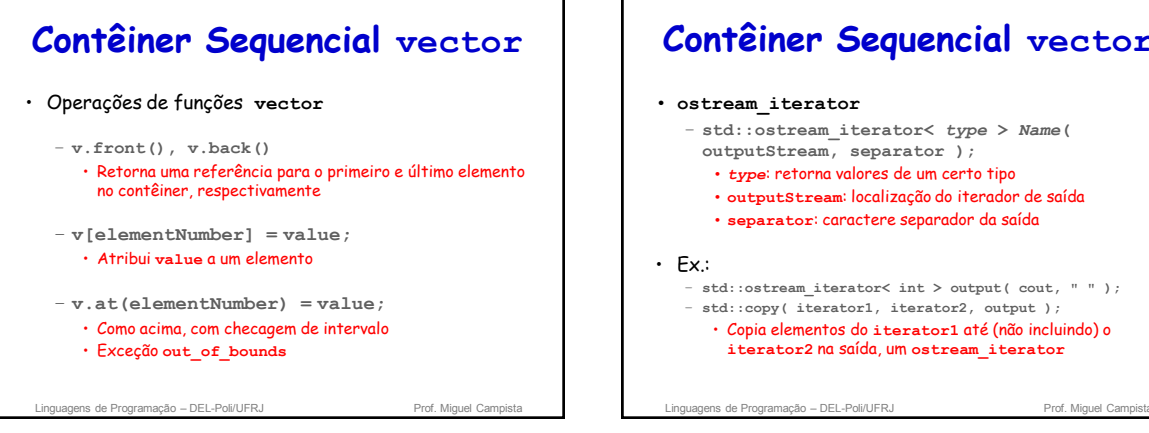

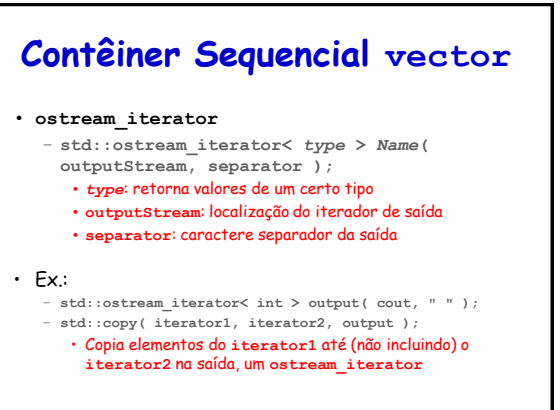

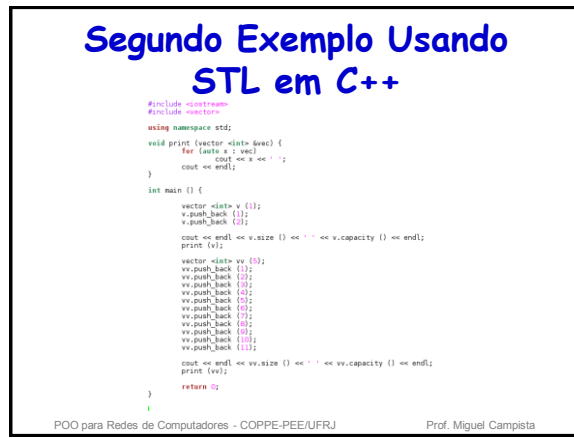

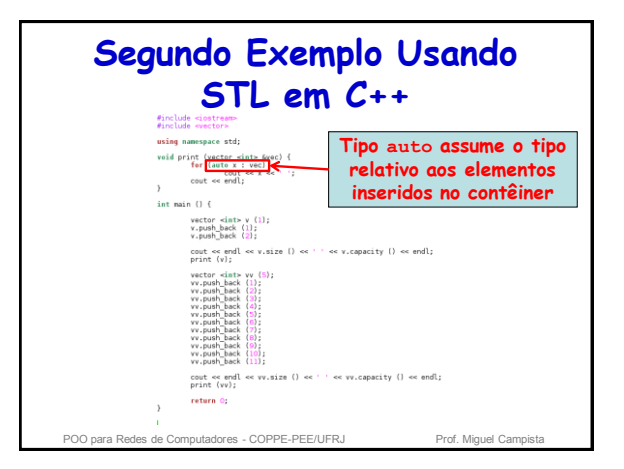

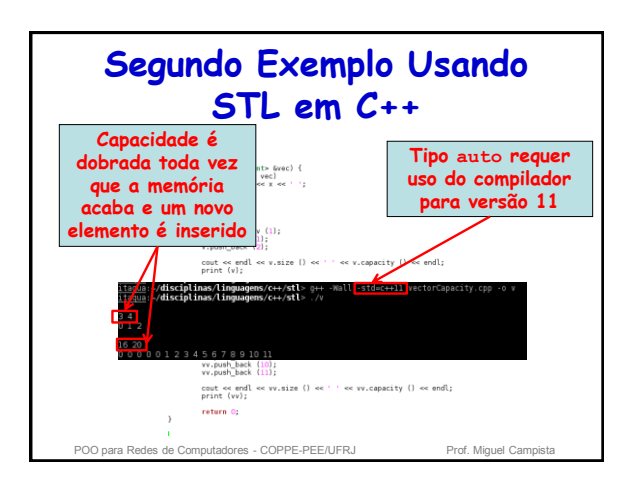

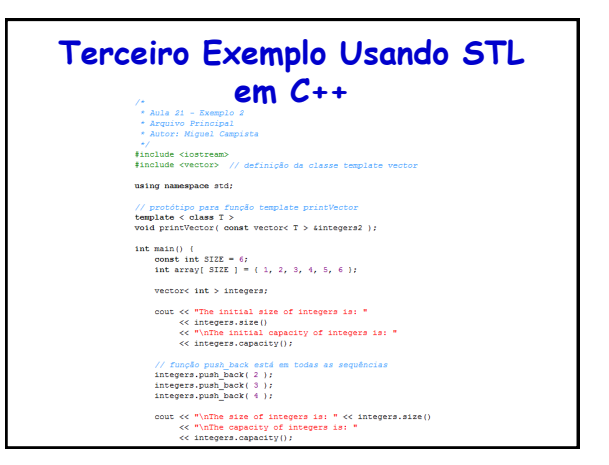

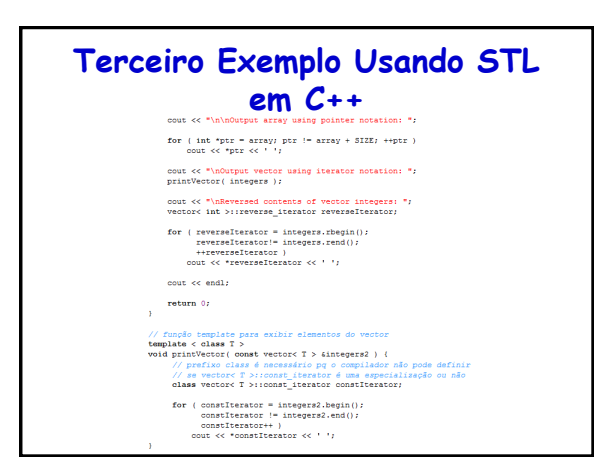

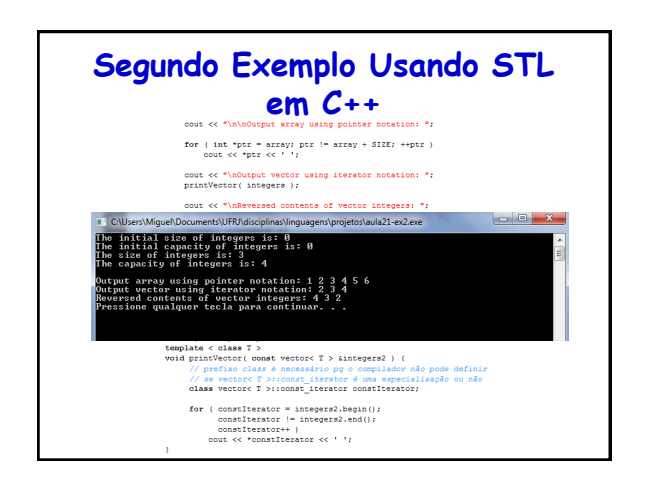

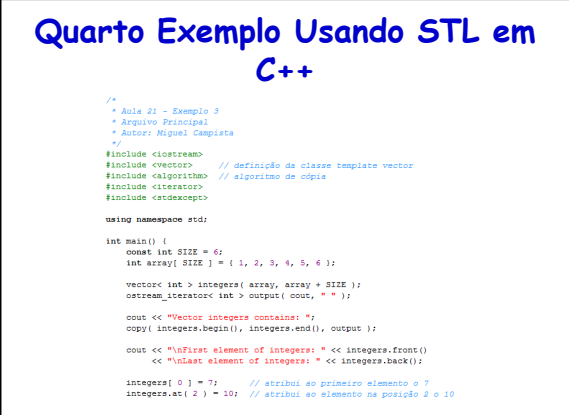

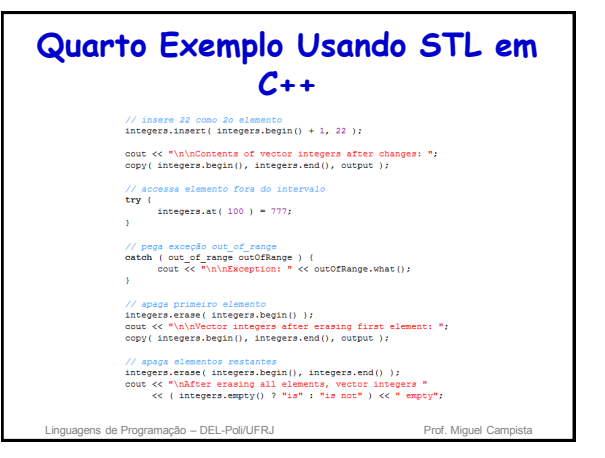

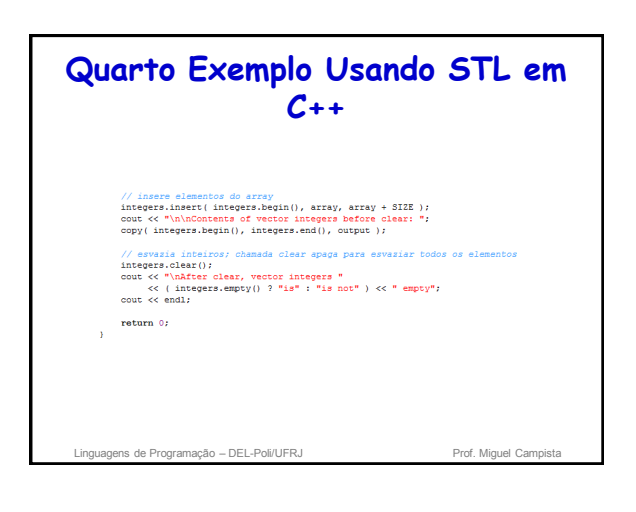

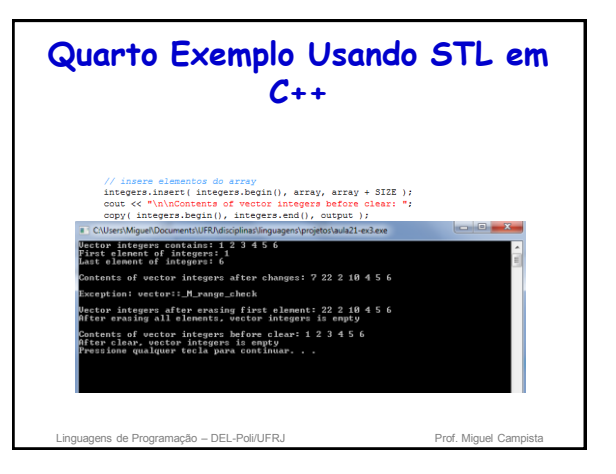

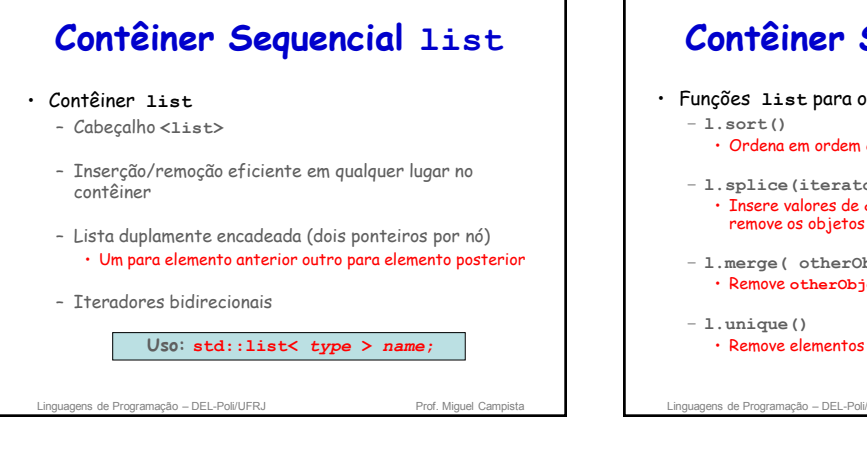

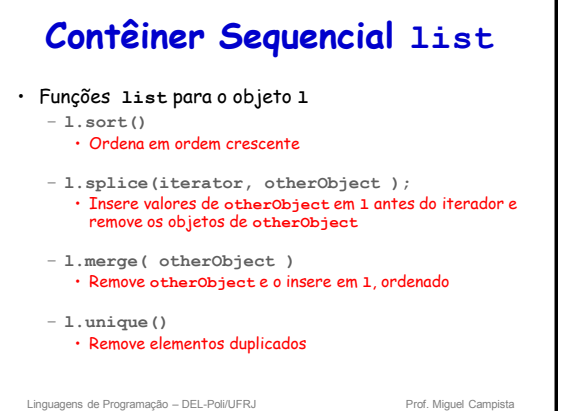

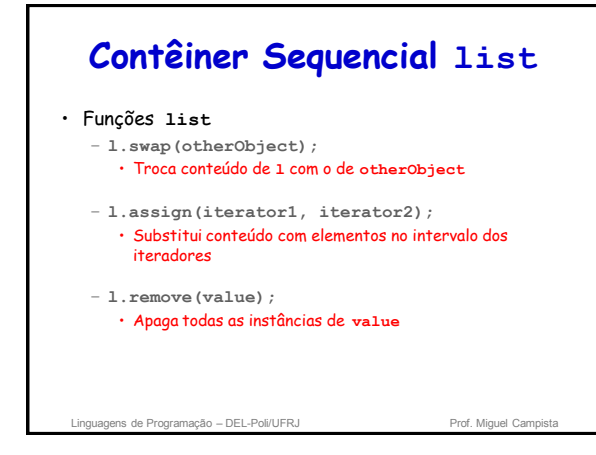

## **Quinto Exemplo Usando STL em**

## **C++** \*\*<br>\* Aula 21 - Exemplo 4<br>\* Arquivo Principal<br>\* Autor: Miguel Campi  $^{+}$  <br>#include <iostream> // definição da classe template list<br>#include <alstr> // definição da classe template list<br>#include <alstration> // algorithmo de cópia<br>#include <alstration> using namespace std;

// protótipo da função template printList<br>template < class T ><br>void printList( const std::list< T > &listRef );

int main() {<br>
const int SIZE = 4;<br>
int array( SIZE ] = { 2, 6, 4, 8 };  $\begin{array}{lcl} \texttt{list} \gets \texttt{int} \succ \texttt{values}; \\ \texttt{list} \gets \texttt{int} \succ \texttt{otherwise}; \end{array}$ 

% // insere itens en value<br>values.push\_front( 1 );<br>values.push\_front( 2 );<br>values.push\_back( 4 );<br>values.push\_back( 3 );

 $\begin{minipage}{.4\linewidth} \texttt{count} \ll \texttt{"values contains: ";} \\ \texttt{printList( values)} \texttt{;} \end{minipage}$ 

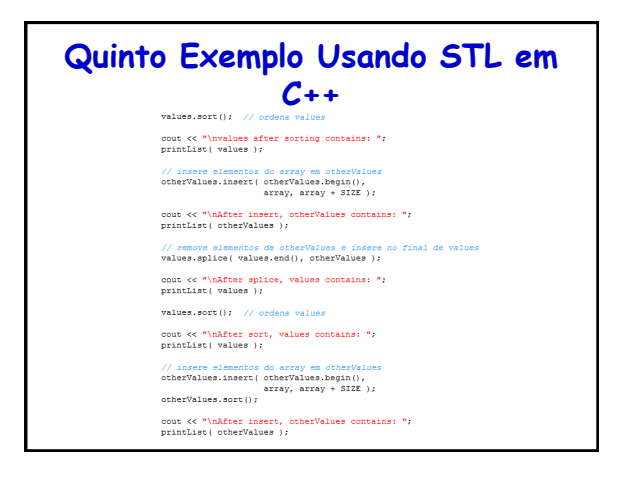

### **Quinto Exemplo Usando STL em**  // remove\_elementos\_de\_otherValues\_e\_i<br>values.merge(\_otherValues\_); cout << "\nAfter merge:\n values contains: ";<br>printList( values );<br>cout << "\n otherValues contains: ";<br>cout << "\n otherValues contains: ";<br>printList( otherValues ); values.pop\_front(); // remove elemento da frente<br>values.pop\_back(); // remove elemento de trás values.pop\_eack(); // remove elemento de<br>
cout  $\leftarrow$  "\nAfter pop\_front and pop\_back;"<br>  $\leftarrow$  "\n values ontains; ";<br>
printList( values ); values.unique(): // remove ele  $\begin{array}{ll} \texttt{count} \ll \texttt{"hAfter unique, values contains: "j}\ \texttt{printList( values)} \end{array}$ // troca elementos de values e otherValues<br>values.swap( otherValues );  $\begin{minipage}[c]{0.9\linewidth} \texttt{counter swap}:\texttt{h} \texttt{ values containing "j} \texttt{prin} \texttt{List( value 1)}: \texttt{if} \texttt{value: } \texttt{if} \texttt{if} \text$  $\frac{1}{2}$  substitui conteúdo de values com elementos de otherValues<br>values.assign( otherValues.begin(), otherValues.end() ): cout  $\leftarrow$  "\nAfter assign, values contains: ";<br>printList( values );

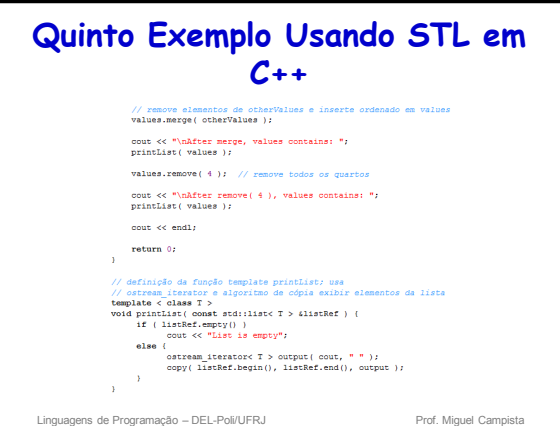

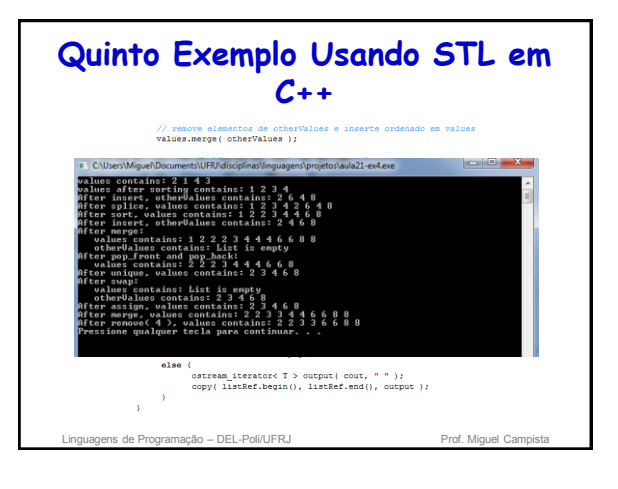

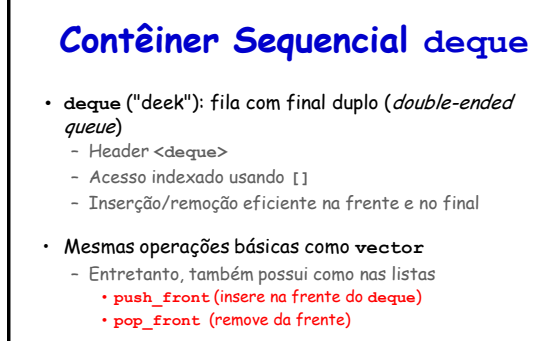

Linguagens de Programação – DEL-Poli/UFRJ Prof. Miguel Can

### **Sexto Exemplo Usando STL em C++**

### \*<br>\* Aula 21 - Exemp<br>\* Arquivo Princip<br>\* Autor: Microl /

- /<br>nolude <iostream><br>nolude <deque><br>nolude <iterator><br>nolude <algorithm> // definição da classe template d
- // algoritmo copy using namespace  $std$
- $\begin{aligned} & \text{int main()} \ \{ \\ & \text{degree(double > values:} \\ & \text{ostream\_iterator \le double > output( \text{ cout, " " ");} \end{aligned}$

## // insere valores como el<br>values.push\_front(2.2);<br>values.push\_front(3.5);<br>values.push\_back(1.1);

- $\text{out} \ll \text{"values contains: ")}$
- // use operador sub-escrito para obter values<br>for ( int i = 0; i < values.size(); ++i )<br>cout << values[ i ] << '';
- values.pop\_front(); // renove pri

cout << "\nAfter pop\_front, values contains: ";<br>copy( values.begin(), values.end(), output );

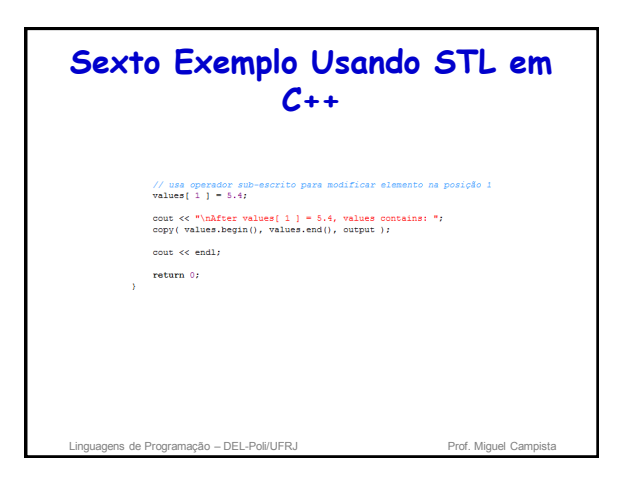

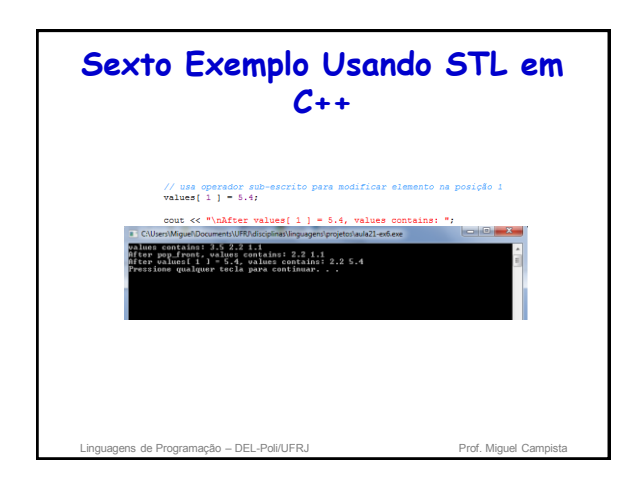

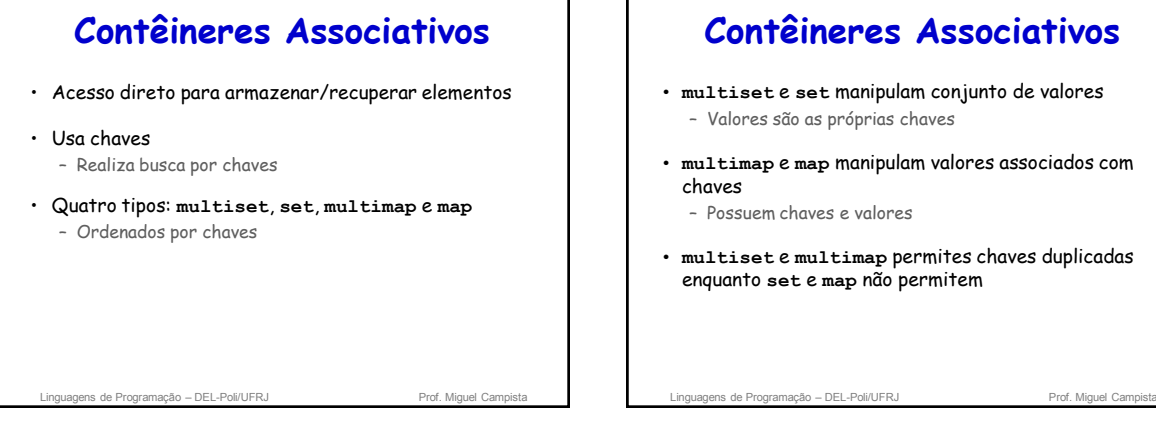

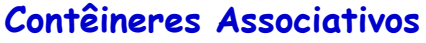

- **multiset** e **set** manipulam conjunto de valores – Valores são as próprias chaves
- **multimap** e **map** manipulam valores associados com
- **multiset** e **multimap** permites chaves duplicadas enquanto **set** e **map** não permitem

### **Contêiner Associativo multiset**

#### • **multiset**

- Header **<set>**
- Armazenamento rápido, recuperação de chaves (sem valores)
- Permite duplicatas
- Iteradores bidirecionais

ns de Programação – DEL-Poli/UFRJ Prof. Miguel Cam

### **Contêiner Associativo multiset**

#### • **multiset**

- Ordenação de elementos • Feito por objeto com função comparadora (**operator<**) – Usado na criação do multiset
	- Para multiset inteiro
		- **less<int>** objeto com função comparadora
		- **multiset< int, std::less<int> > myObject;**
		- Elementos são armazenados em ordem crescente

ens de Programação – DEL-Poli/UFRJ Prof. Miguel Campista en Prof. Miguel Campista en Prof. Miguel Ca

### **Contêiner Associativo multiset**

### • Funções multiset

- **ms.insert(***value***)**
- Insere valor no multiset
- **ms.count(***value***)**
	- Retorna número de ocorrências do *value*
- **ms.find(***value***)**
- Retorna iterador para primeira ocorrência do *value* – **ms.lower\_bound(***value***)**
- Retorna iterador para a primeira ocorrência do *value* – **ms.upper\_bound(***value***)**
	- Retorna iterador da primeira posição depois da última ocorrência do *value*

Linguagens de Programação – DEL-Poli/UFRJ Prof. Miguel Campista

### **Contêiner Associativo multiset**

#### • Classe **pair**

- Manipula pares de valores
- Objeto **pair** contem **first** e **second** • **const\_iterators**
- Para um objeto **pair q**
	- **q = ms.equal\_range(***value***)**
	- Ajusta **first** e **second** para **lower\_bound** e **upper\_bound** para um dado *value*

Linguagens de Programação – DEL-Poli/UFRJ Prof. Miguel Campis

**Sétimo Exemplo Usando STL em C++** :<br>: Aula 21 - Exemplo 6<br>: Autor: Miguel Campista<br>: Autor: Miguel Campista \*/<br>#include <iostream><br>#include <iterator><br>#include <set> // o .<br>Cinicão de classe terriate r // define apelido para tipo multiset usado neste programa<br>typedef std::multiset< int, std::less< int > > ims; **Electrica** Zalenetehen using namespace std: int main () {<br>
const int SIZE - 10;<br>
int a ( SIZE ) = ( 7, 22, 9, 1, 18, 30, 100, 22, 85, 13 );<br>
int a ( SIZE ) = ( 7, 22, 9, 1, 18, 30, 100, 22, 85, 13 );<br>
(a) (a) (a) (a) (a) ims intMultiset: // ins é o typedef para "multiset inteiro<br>ostream\_iterator< int > output( cout, " ");  $\begin{tabular}{ll} \texttt{count} \ll \texttt{"There are currently " << intMultiset, count ( 15 )} \\ << \texttt{" values of 15 in the multiset}\texttt{\textbackslash}\texttt{n"} \end{tabular}$ intMultiset.insert(15): // insere 15 no intMultiset<br>intMultiset.insert(15): // insere 15 no intMultiset out << "After inserts, there are "<br><< intMultiset.count( 15 )<br><< " values of 15 in the multiset\n\n";  $// \text{iterador que não pode ser usado para} \\ \text{insi iconat\_iterator result} \\ \end{split}$ 

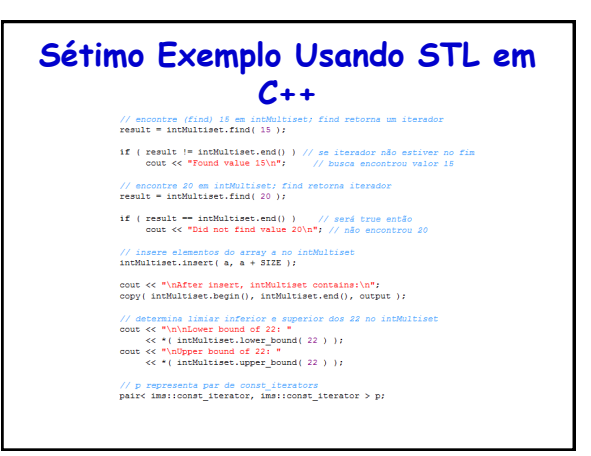

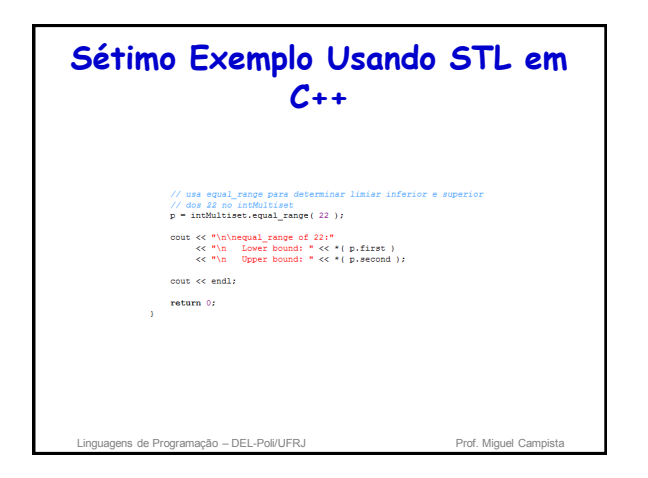

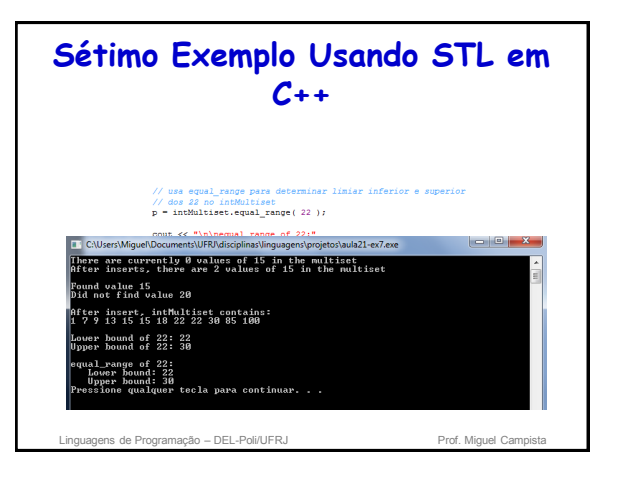

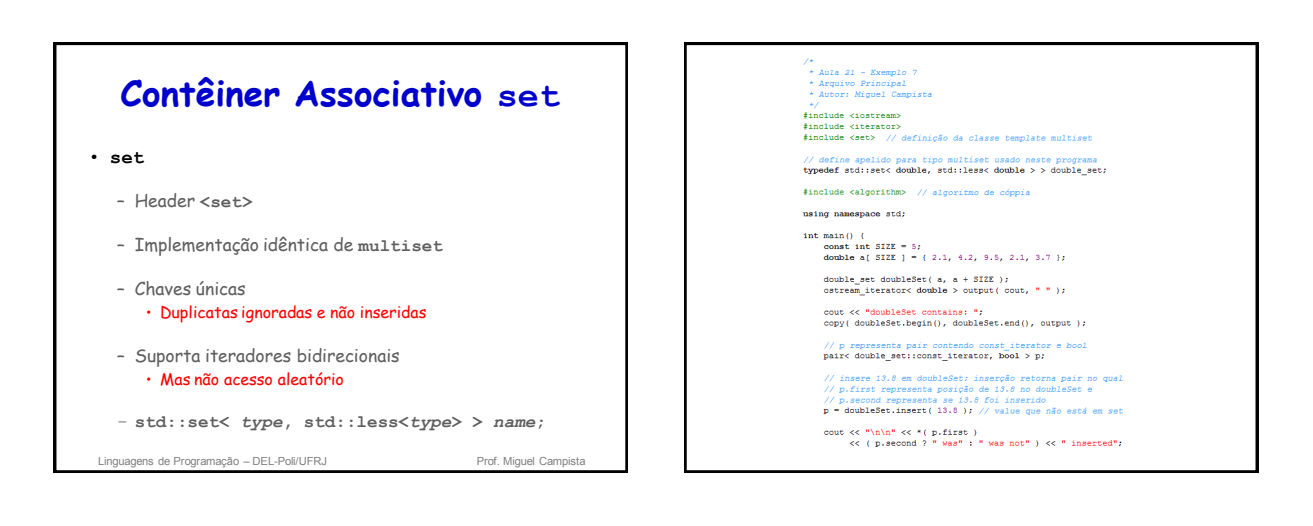

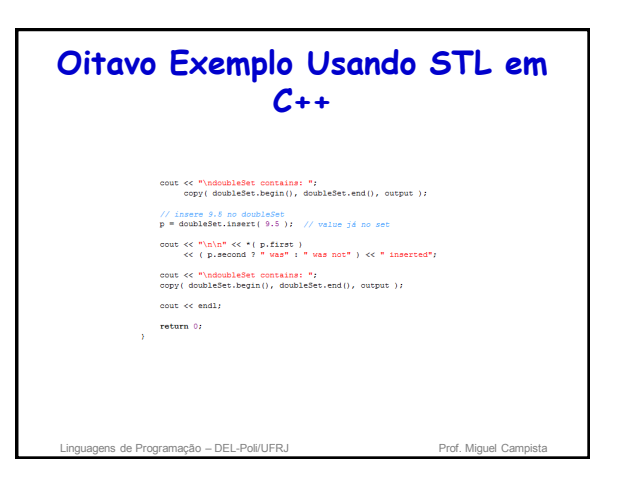

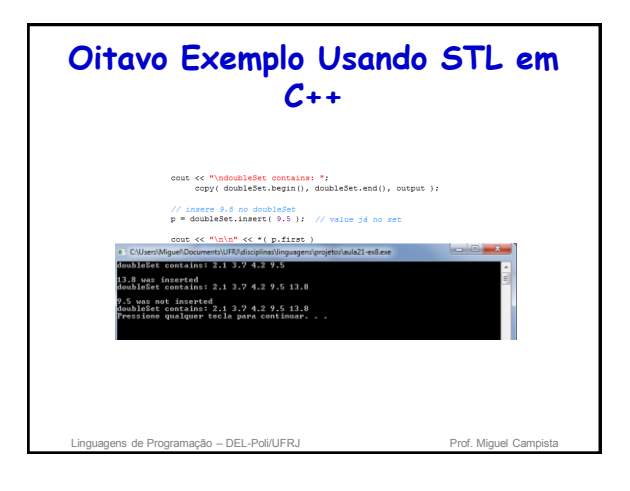

### **Contêiner Associativo multimap**

- **multimap**
	- Header **<map>**
	- Armazenamento rápido e recuperação de chaves e valores associados
		- Tem pares chave/valor
	- Chaves duplicadas são permitidas (múltiplos valores para uma única chave)
		- Relação um-para-muitos – Ou seja, um estudante pode fazer múltiplos cursos
	- Insere objetos **pair** (com uma chave e valor)
	- Iteradores bidirecionais

Linguagens de Programação – DEL-Poli/UFRJ Prof. Miguel Cam

### **Contêiner Associativo multimap**

- Ex.
	- **std::multimap< int, double, std::less< int > > mmapObject;**
	- Tipo de chave **int** e tipo de valor **double**
	- Ordenados em ordem crescente das chaves
	- Usa **typedef** para simplificar o código

**typedef std::multimap<int, double, std::less<int>> mmid;**

- **mmid mmapObject;**
- **mmapObject.insert(mmid::value\_type(1, 3.4));**
- Insere chave **1** com valor **3.4**
- **mmid::value\_type** cria um objeto **pair**

Linguagens de Programação – DEL-Poli/UFRJ Prof. Miguel Campista e Prof. Miguel Campista e Prof. Miguel Campista e Prof. Miguel Campista e Prof. Miguel Campista e Prof. Miguel Campista e Prof. Miguel Campista e Prof. Miguel

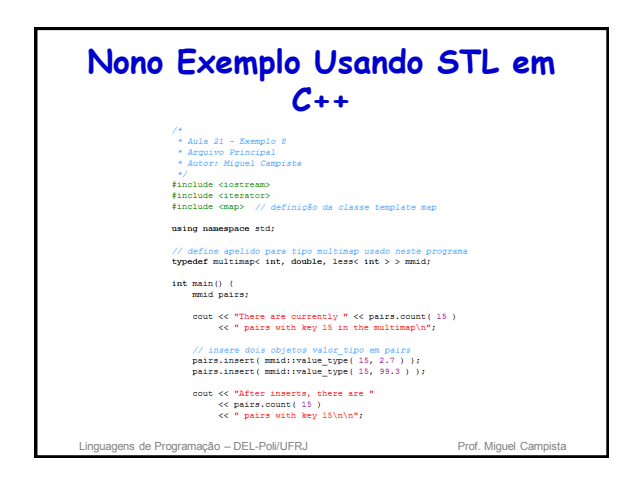

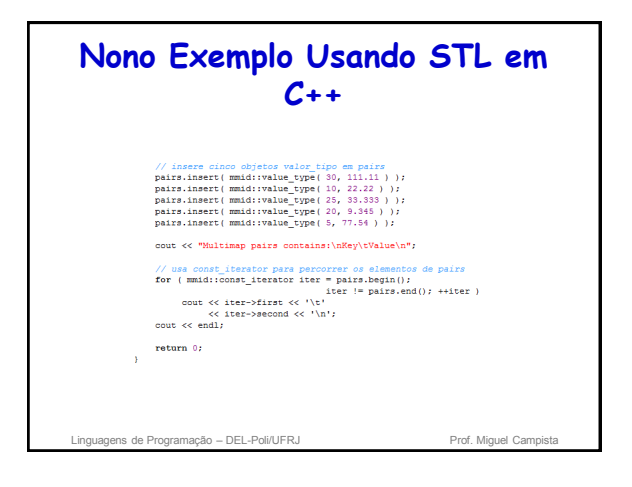

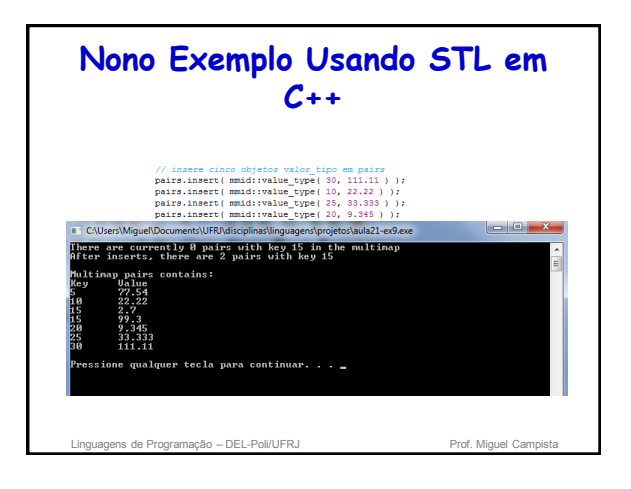

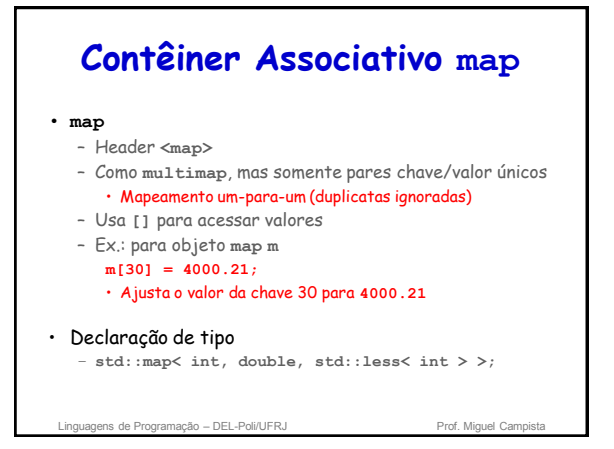

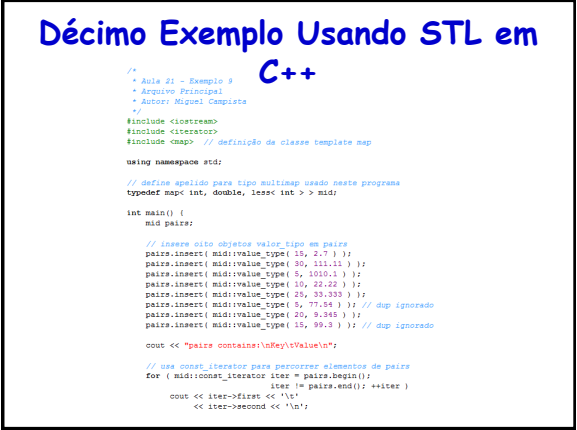

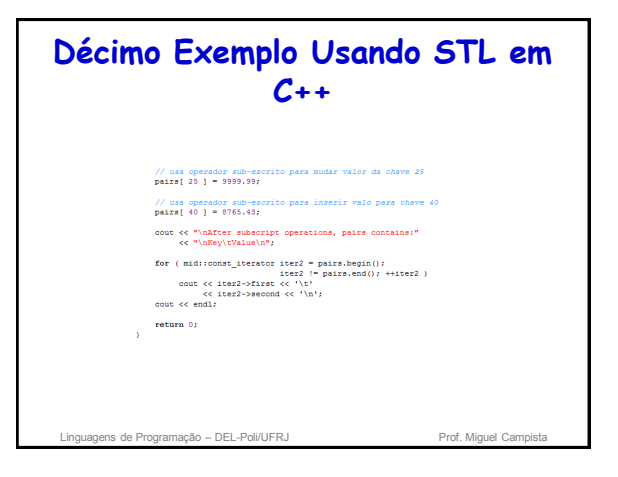

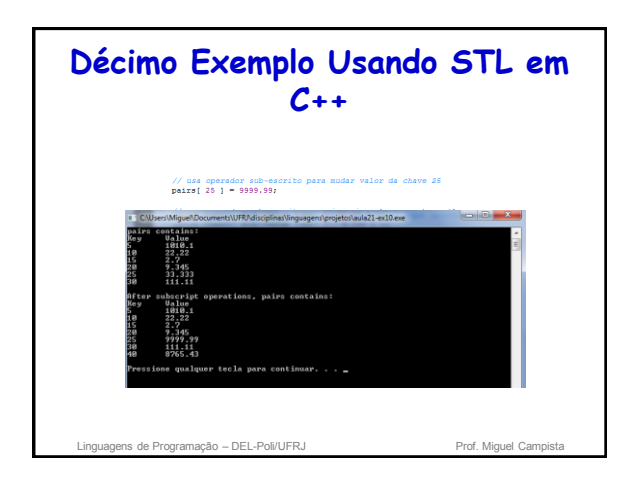

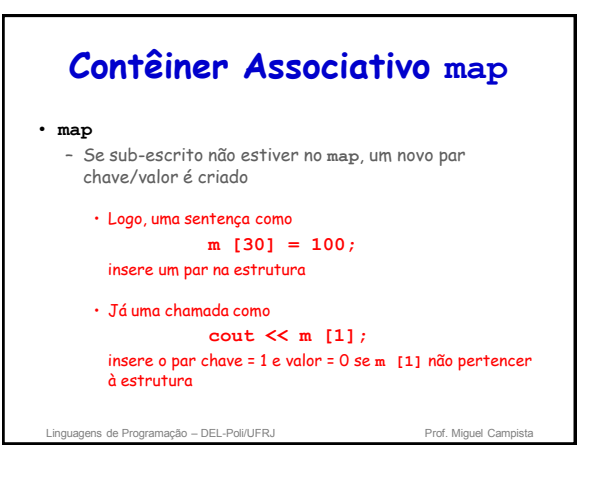

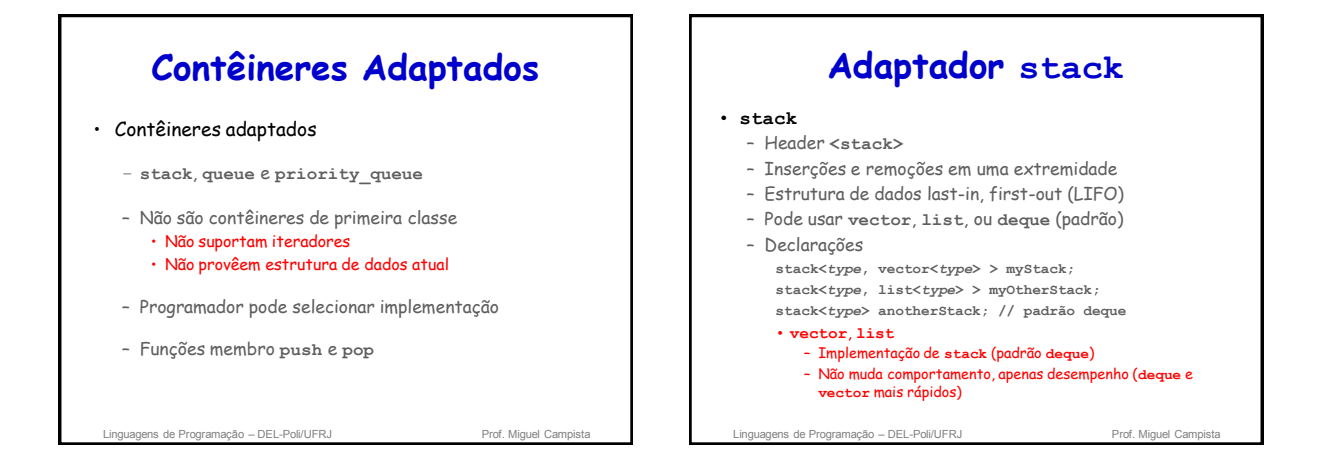

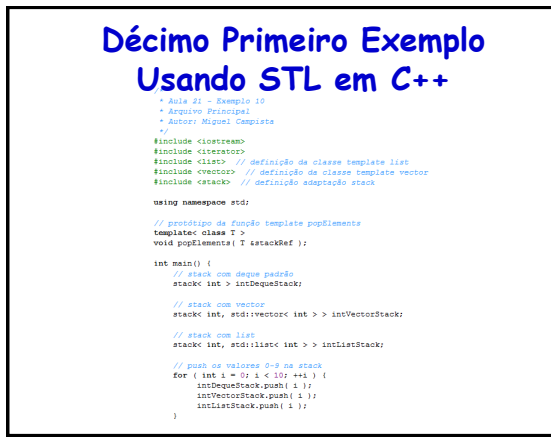

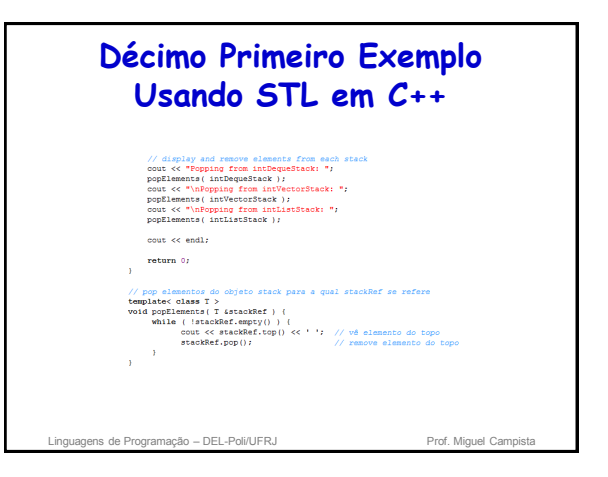

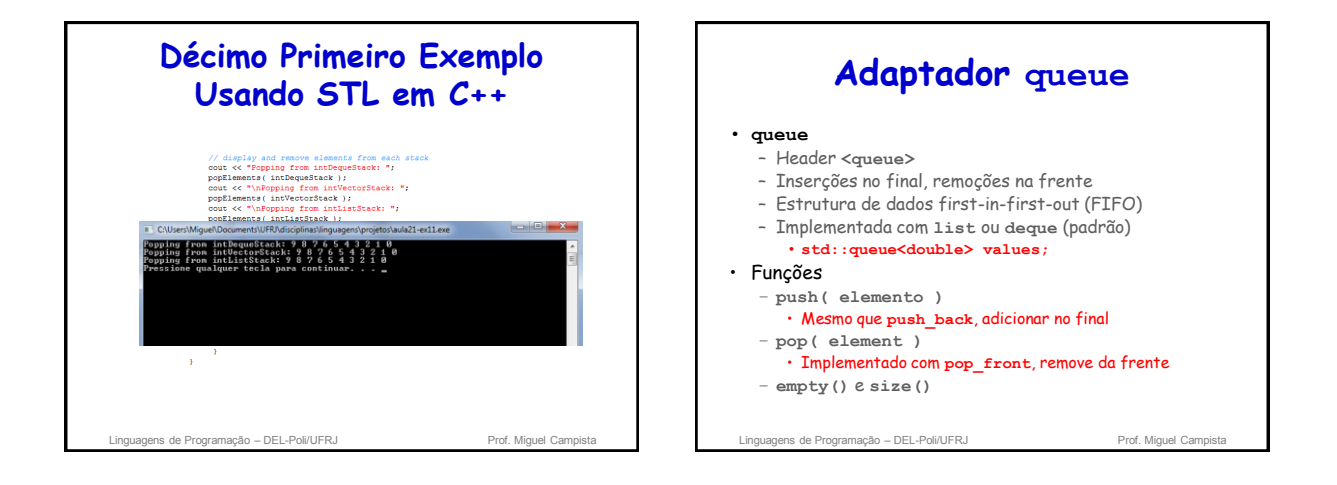

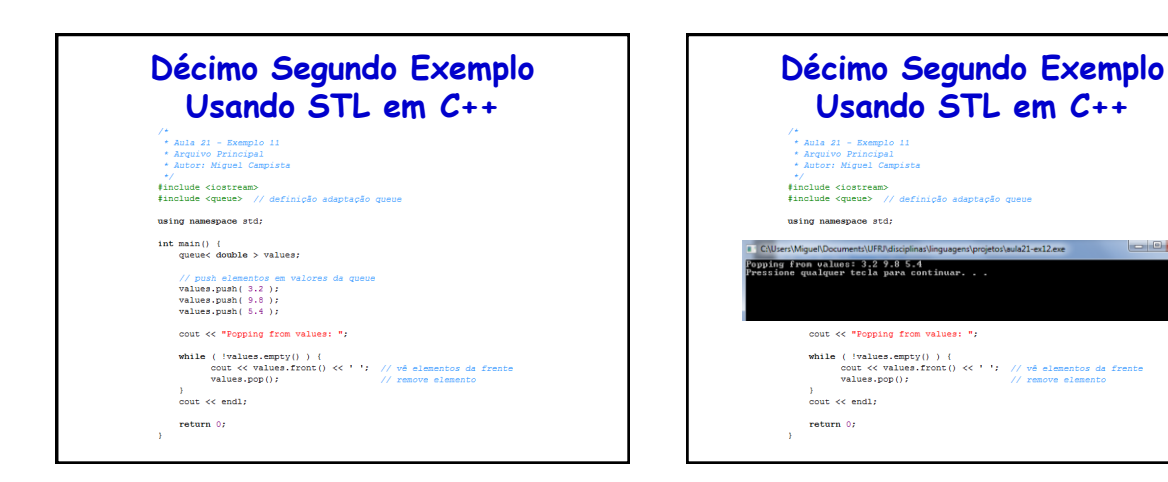

### **Adaptador priority\_queue** • **priority\_queue** – Header **<queue>**

- Inserções acontecem ordenadas, remoções da frente
- Implementada com **vector** (padrão) ou **deque**
- Elemento de **prioridade mais alta** é sempre removido
	- primeiro
	- Algoritmo heapsort coloca elementos maiores na frente • **less<T>** padrão, programador especifica outro comparador
- Funções
	- **push(value), pop(value)**
	- **top()**
	- Vê elemento do topo
	- **size()** e **empty()**

Linguagens de Programação – DEL-Poli/UFRJ Prof. Miguel Cam

## **Adaptador priority\_queue**

- **priority\_queue**
	- Diferente dos anteriores, a classe template
	- **priority\_queue** possui três parâmetros:
	- Tipo dos elementos
	- Contêiner
	- Classe de comparação: Pode ser uma classe implementando uma função ou um ponteiro para uma função

 **template < class T, class Container = vector<T>, class Compare = less<typename Container::value\_type> > class priority\_queue;** 

Linguagens de Programação – DEL-Poli/UFRJ Prof. Miguel Cam

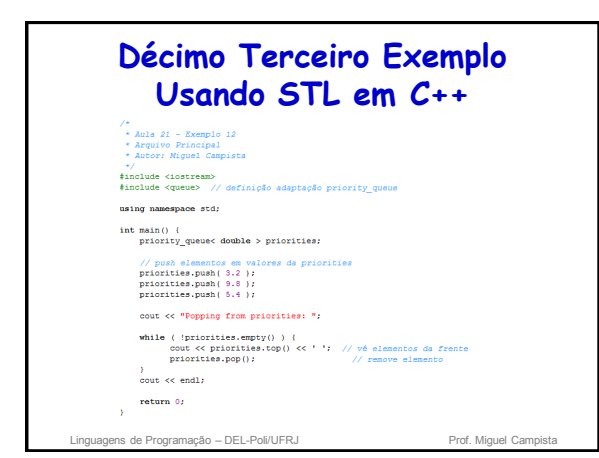

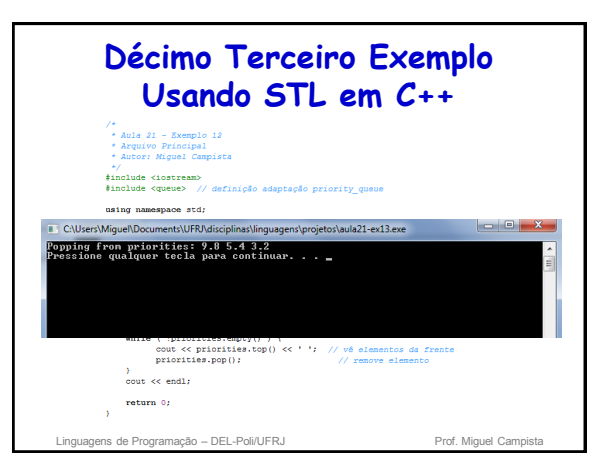

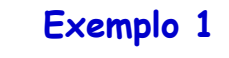

• Escreva um programa que implemente a classe Sistema para armazenamento de cadastros em uma estrutura STL do tipo map. A classe Sistema ainda deve sobrecarregar o operador << para exibir todos os dados relacionados com os cadastros armazenados. A chave deve ser o nome e o valor deve ser um ponteiro para um objeto da classe Cadastro. A classe Cadastro deve possuir dois atributos privados (nome e cargo) e métodos para obter tais atributos.

Linguagens de Programação – DEL-Poli/UFRJ Prof. Miguel Campista

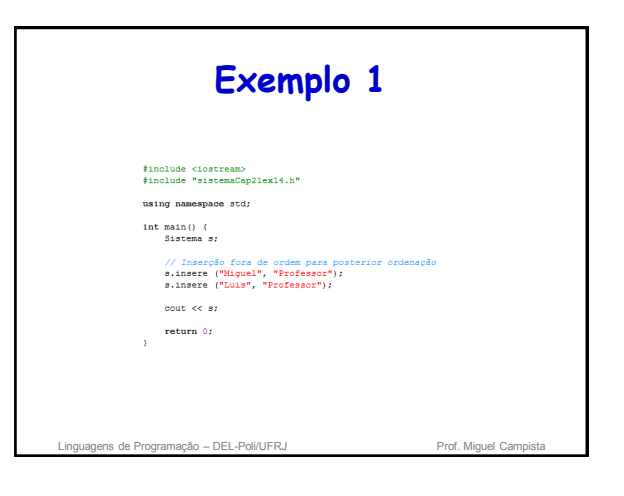

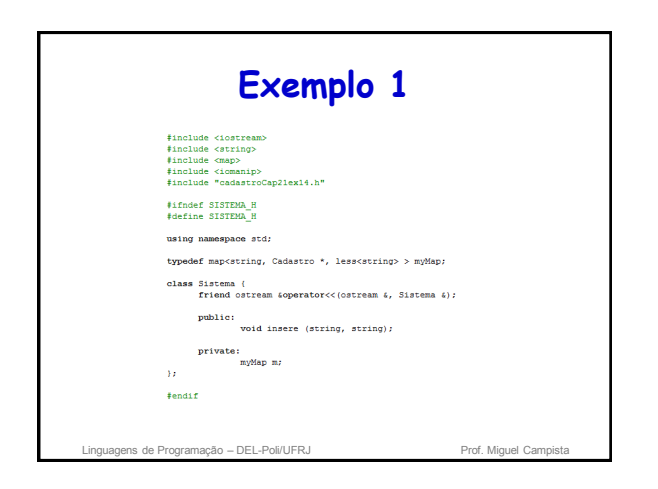

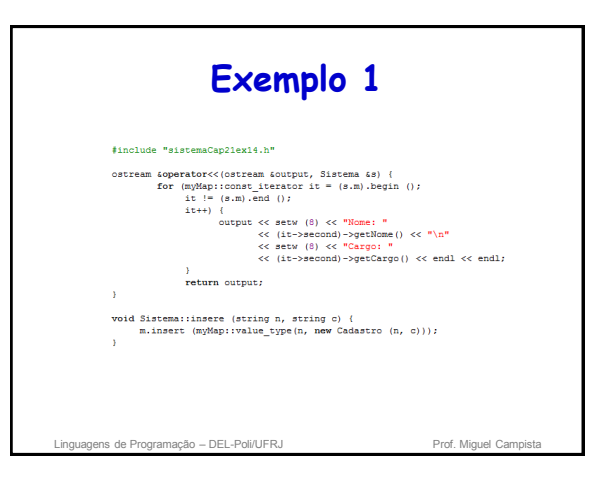

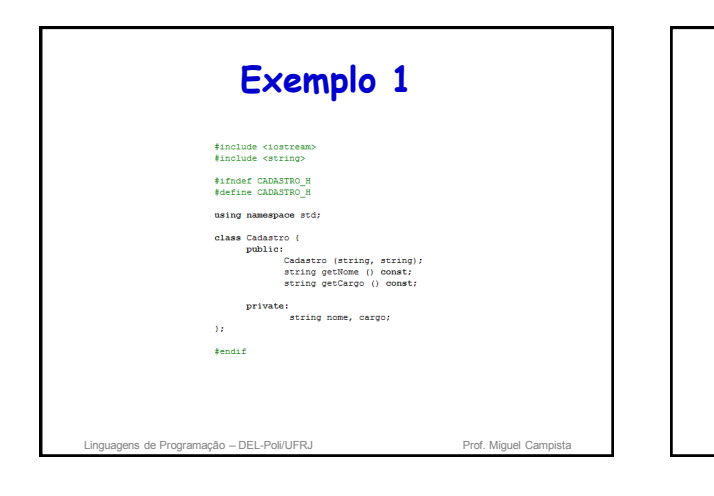

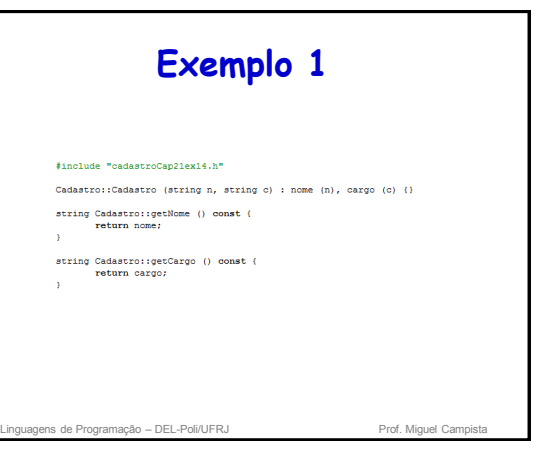

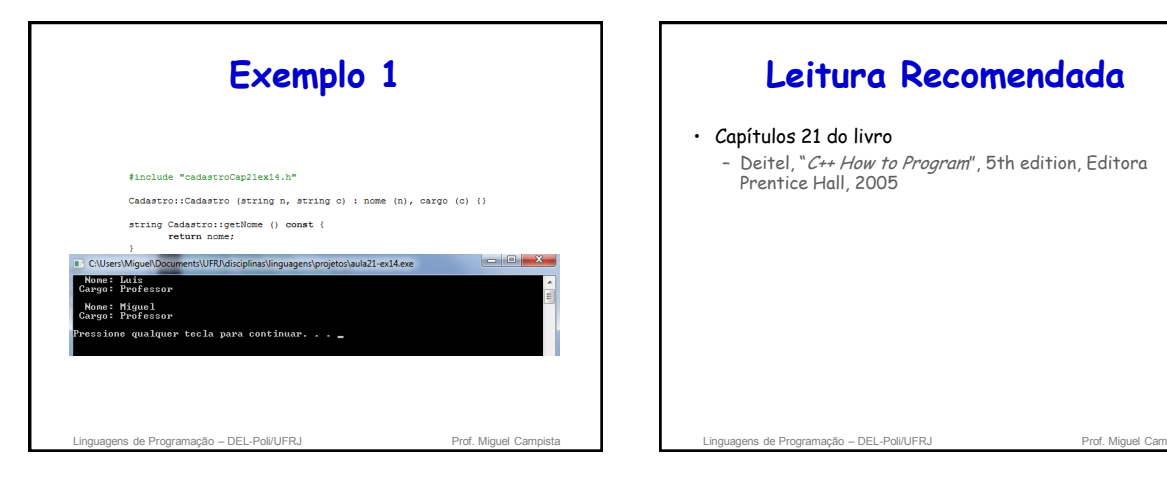

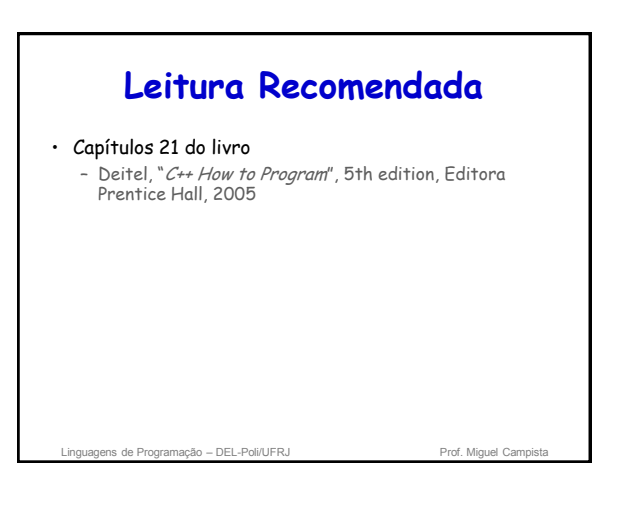